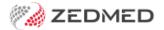

## **VIDEOS**

Version: 1.00 | Last Modified on 22/08/2025 9:39 am AEST

## Webinars

Webinar: Telehealth on-premise

Webinar: Payment Gateway

Webinar: Heidi Al

Webinar: Zedmed Reports

Webinar: Zedmed v36.5 features

Webinar: Zedmed New features

Webinar: Schedules deep dive

Webinar: Results inbox

Webinar: Claims management

## Clinical

Clinical introduction (2min)

Secure Send

HealthLink SmartForms

MyMedicare support

| Resul | ts | In | hox |
|-------|----|----|-----|
|       |    |    |     |

## Office Clinical introduction Secure Send Electronic signatures Registering a patient Adding payers to patient Managing appointments Scheduling recall reminders Updating fees & adding items Billing & Reports Custom practitioner invoices Claims screen overview Voided invoices with paid claims Reconciling claim payments Appointment report Patient report

| Banking report          |
|-------------------------|
| Transaction GST report  |
| Debtors report          |
| Zedmed Cloud            |
| Zedmed Cloud navigation |
| Zedmed Cloud Scanning   |
|                         |
|                         |
|                         |
|                         |
|                         |